# MICROSOFT EXCEL Q/A BASED COMPUTER MCQ PRACTICE QUESTIONS AND ANSWERS PDF WITH EXPLANATION

## For All Competitive SSC, Bank, IBPS, UPSC, Railway, IT & Other Govt. Exams Created By Careericons Team

#### Q1. Tab scrolling button

- a) Allow you to view a different worksheet
- b) Allow you to view additional worksheet rows down
- c) Allow you to view additional worksheet columns to the right
- d) Allow you to view additional sheets tabs
- e) None of these
- Q2. In Excel Charts tips can
- a) Show the formatting of a data label
- b) Show the name of a data series
- c) Show the value of data point
- d) Both (B) and (C)
- Q3. Which of the following is not a worksheet design criterion?
- a) Efficiency
- b) Aditibility
- c) Description
- d) Clarity
- e) None of these

**Q4.** A user wishes to remove a spreadsheet from a workbook. Which is the correct sequence of sgyents that will do this?

- a) Go to File-Save As Save As Type Excel worksheet
- b) Right click on the spreadsheet tab and select DELETE
- c) Right click on the spreadsheet and select Insert Entire Column
- d) All of above
- e) None of these

 5000+ FREE COMPUTER MCQ QUESTION BANK FOR ALL SSC, UPSC, BANK, RAILWAY EXAMS

 Free Practice MCQs »

 Download More PDF »

 Free Online Quiz »

- Q5. In Excel when you work with large worksheets, you may need to
- a) Size the worksheet to fit on the specific number of pages
- b) Add and remove page breaks
- c) Specify only certain print areas
- d) All of above

**Q6.** What feature enables you to adjust or back solve the value in a cell to reach a desired outcome in a formula?

- a) Scenario Summary report
- b) Goal Seek
- c) Forecasting
- d) Trend line
- e) None of these

**Q7.** In Excel what chart object is horizontal or vertical line that extends across the plot area to make it easier to read and follow the values?

- a) Category axis
- b) Data marker

c) Data point

d) Gridline

**Q8.** In order to arrange the countries from those with the highest population to those with the lowest, you need to sort on the population field in.....

a) ascending order

b) descending order

c) alphabetical order

d) random order

e) None of these

### **Q9.** A typical worksheet has .... Number of columns

a) 128

- b) 256
- c) 512
- d) 1024

e) None of these

Q10. Pounding errors can occur

a) When you use multiplication, division, or exponentiation in a formula

b) When you use addition and subtraction in a formula

c) Because excel uses hidden decimal places in computation

d) When you show the results of formulas with different decimal places that the calculated results

e) None of these

#### Q11. To insert three columns between columns D and E you would

a) Select column D

- b) Select column E
- c) Select columns E, F and G
- d) Select columns D, E, and F
- e) None of these

**Q12.** Which of the following is a correct order of precedence in a formula calculation?

- a) Multiplication and division, exponential positive and negative value
- b) Multiplication and division, positive and negative values, addition and subtraction
- c) Addition and subtraction, positive and negative values, exponentiation
- d) All of above
- e) None of these

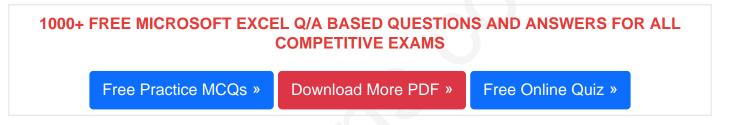

**Q13.** To protect a worksheet, you can choose Protection and the Protect Sheet from the..... menu

- a) Edit
- b) Format
- c) Tools
- d) Data
- e) None of these

**Q14.** Which of the following setup options can not be set in the page setup dialog box?

- a) Printer selection
- b) Vertical or horizontal placement

- c) Orientation
- d) Row and column titles
- e) None of these

Q15. You can create hyperlinks from the Excel workbook to

- a) A webpage on company internet
- b) A web page on the internet
- c) Other Office 97 application documents
- d) All
- e) None of these

Read More ms excel Question and Answes »

#### Answers to the above questions :

Q1. Answer: (d)

Q2. Answer: (d)

Q3. Answer: (c)

5000+ COMPUTER MCQ TOPIC WISE MCQ QUESTION BANK WITH SOLVED ANSWERS & FREE PDF

FUNDAMENTAL & CONCEPTS OF COMPUTER COMPUTER SECURITY

COMPUTER ACRONYMS & ABBREVIATION BASICS OF HARDWARE & SOFTWARE

INPUT & OUTPUT DEVICES OPERATING SYSTEM SOFTWARE CONCEPTS

SOFTWARE ENGINEERING DATA STRUCTURES & ALGORITHMS

COMPUTER NETWORKSPARALLEL COMPUTINGWINDOW PROGRAMMINGINTERNET AWARENESSMICROSOFT WINDOWS OPERATING SYSTEMMICROSOFT WINDOWS KEYBOARD SHORTCUTSMICROSOFT OFFICE QUIZMICROSOFT WORD MCQMICROSOFT EXCEL Q/AMICROSOFT POWERPOINT Q/AMICROSOFT ACCESS MCQCOMPUTER MEMORY MCQDATA BASE MANAGEMENT SYSTEM (DBMS)DATA MINING AND DATA WARE HOUSEELECTRONICS DATA PROCESSING

Q4. Answer: (b)

Q5. Answer: (d)

Q6. Answer: (d)

Q7. Answer: (d)

Q8. Answer: (b)

Q9. Answer: (b)

Q10. Answer: (a)

Q12. Answer: (e)

Q13. Answer: (c)

Q14. Answer: (a)

Q15. Answer: (d)

On our site **Careerions.com**, You can find all the content you need to prepare for any kind of exam like. **Verbal Reasoning, Non-Verbal Reasoning, Aptitude, English, Computer, History, Polity, Economy, Geography, General Science, General Awareness** & So on. Make use of our expertcurated content to get an edge over your competition and prepare for your exams effectively.

Practice with our **Free Practice MCQs**, **Mock Tests Series**, **Online Quiz** and get an idea of the real exam environment. Keep track of your progress with our detailed performance reports. They are perfect for competitive exam preparation, as well as for brushing up on basic & fundamental knowledge. The questions are updated regularly to keep up with the changing syllabuses.